**Jobs to do "Zahnfarbe"** 

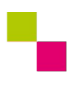

| Zahntechnik | Ästhetik inTeam | 7. Juni 2022

## Jobs to do für den Level 3 "kompetent"

Die notwendigen Informationen zu den Jobs to do findest du auf <https://www.wikidental.de/w/Zahnfarbe/Farbnahme>im Level 3.

**1** | Erstelle eine Skizze, die die Entstehung der Morgenröte und des Abendrots darstellt. Findest du auch heraus, warum der Himmel mittags blau erscheint?

## **2** | **Elektronische Zahnfarbbestimmung mit dem VITA EasyShade**

Lies dir aufmerksam die im Klassenraum ausliegende Gebrauchsanleitung für den Umgang mitdem VITA EasyShade durch!

Bestimme die Zahnfarbe deines Patienten mithilfe des VITA EasyShades. Wenn du selber den Patienten spielst, dann wähle die selbe Mitschülerin/ den selben Mitschüler wie im Level 1.

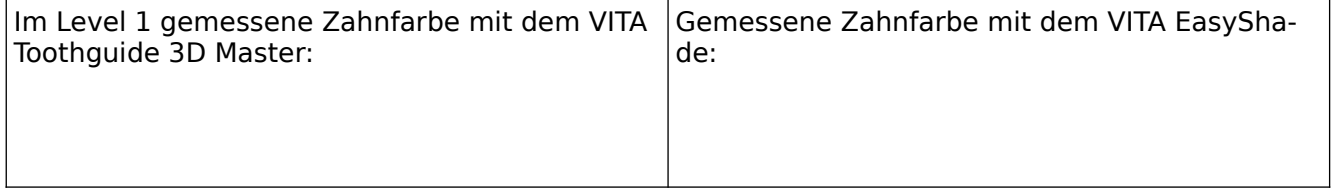

**Hinweis:** Wenn du auch Level 4 dieser Lernsituation bearbeiten möchtest, dann notiere dir bitte die L\*c\*h-Werte deiner gemessenen Zahnfarbe. (Siehe Gebrauchsanleitung!)

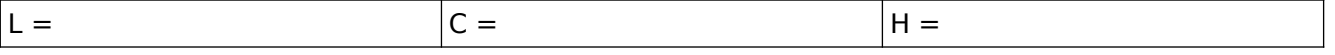

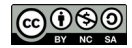

**3** | Stimmen die Zahnfarbmessungen überein? Überprüfe mithilfe des Vita Toothguide 3D Masters den tatsächlichen Farbunterschied beider Farben. Erläutere den Unterschied separat für jede derdrei Eigenschaften von Farbe.

**4** | Erläutere die Bedeutung der elektronischen Zahnfarbbestimmung in Hinblick auf Beleuchtungslicht und Kontraste.

## **5 | Detailanalyse**

Erläutere den Effekt der Opaleszenz des Zahnschmelzes auf Grundlage deiner Kenntnisse über die Dispersion. Was passiert mit den Lichtwellen, dass die Zahnschmelzanteile, hinter denen kein Dentin liegt, von vestibulär betrachtet bläulich erscheinen und von oral betrachtet rötlich?

Skizziere einen vertikal geschnittenen Frontzahn. Stelle den Effekt der Opaleszenz anhand der Skizze dar.

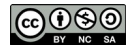